# Классификация текстурных свойств сегментов растрового изображения с помощью набора дифференцирующих масок

Павел Ю. Шамин, Мустафа А.А. Номан, Кирилл С. Хорьков<sup>1</sup>

**Аннотация: Работа представляет один из возможных подходов к анализу изображений с использованием согласованного набора дифференцирующих масок на основе базиса Фрея-Чена. Продемонстрирована возможность применения предложенного подхода для анализа снимков, полученных методами электронной микроскопии. Предложенный подход применим во многих системах технического зрения для целей сопоставления изображений объектов, сегментации изображения и т.п.**

**Ключевые слова: текстурная фильтрация, дифференцирующие маски, распознавание изображений.**

#### I. ВВЕДЕНИЕ

Данная статья посвящена применению оригинального подхода, основанного на комбинации определённым образом согласованных дифференцирующих масок, выделяющих наличие в области изображения текстурных особенностей различного типа, и гистограммных методов. Рассматриваемый подход может иметь применение в задачах машинного зрения, автоматизированного анализа и сегментации изображений.

Пусть мы имеем растровое полутоновое двумерное изображение, полученное, например, методом электронной микроскопии. Пример такого изображения приведён на рис 1.

II. ПОСТАНОВКА ЗАДАЧИ

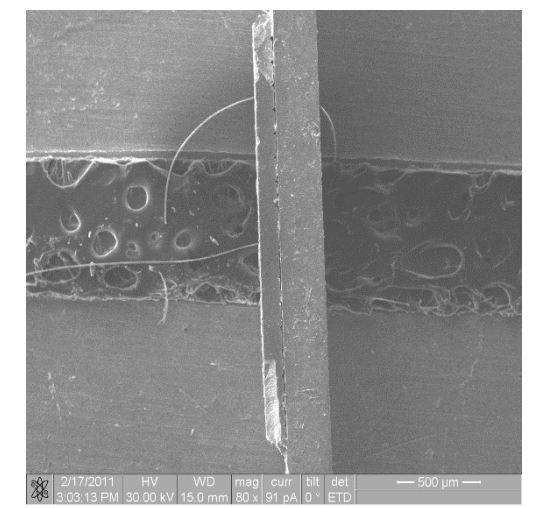

Рис. 1. Изображение участка микросхемы, полученное с использованием электронного микроскопа

На данном изображении имеются различные по текстуре области, соответствующие различным объектам. Из практических соображений, например, в целях автоматической сегментации изображения, представляет интерес разработка способа, позволяющего классифицировать произвольные участки изображения с точки зрения текстуры их поверхности. В частности, весьма востребован алгоритм, позволяющий ответить на вопрос, относятся ли два фрагмента изображения к поверхности «одного типа» или же «различных типов».

#### III. ПРЕДЛАГАЕМЫЙ ПОДХОД

С целью решения данной задачи нами был разработан и апробирован оригинальный подход, основанный на сравнении специфических (порядковых) гистограмм

l

<sup>1</sup> Статья получена 10 апреля 2013 года. Данная статья подготовлена по результатам, полученным в ходе НИР по госзаданию «Наука» (Регистрационный номер: 8.3303.2011 от 23.11.2011).

Шамин Павел Юрьевич – инженер-программист информационновычислительного центра Владимирского государственного университета, к.т.н. (e-mail[: trace83@gmail.com\)](mailto:trace83@gmail.com).

Номан Мустафа Абдулла Али – аспирант кафедры Физики и прикладной математики Владимирского государственного университета (e-mail: [musnoman@gmail.com\)](mailto:musnoman@gmail.com).

Хорьков Кирилл Сергеевич – младший научный сотрудник кафедры Физики и прикладной математики Владимирского государственного университета (e-mail: [freeod@mail.ru\)](mailto:freeod@mail.ru).

изображения, несущих информацию о преобладании в нём текстуры определённого типа, получающей наибольший отклик соответствующего текстурного фильтра. Опишем данный подход подробнее.

Перед применением метода к фрагменту изображения осуществляется его предварительная обработка, состоящая в размытии с помощью фильтра Гаусса (Gaussian filter). Данная процедура позволяет нивелировать влияние изолированного точечного шума и различной степени фокусировки различных областей изображения.

После предобработки выполняется разложение изображения по базису Фрея-Чена: рассматривая изображение как матрицу значений яркости *Y* , применяем к ней набор текстурных фильтров с матрицами 3x3. Данные фильтры приведены в таблице 1. Подробнее о базисе Фрея-Чена см. [1, с. 214]. Возможно применение и других комплексов дифференцирующих масок, например, описанных в [2]

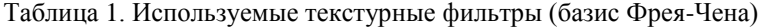

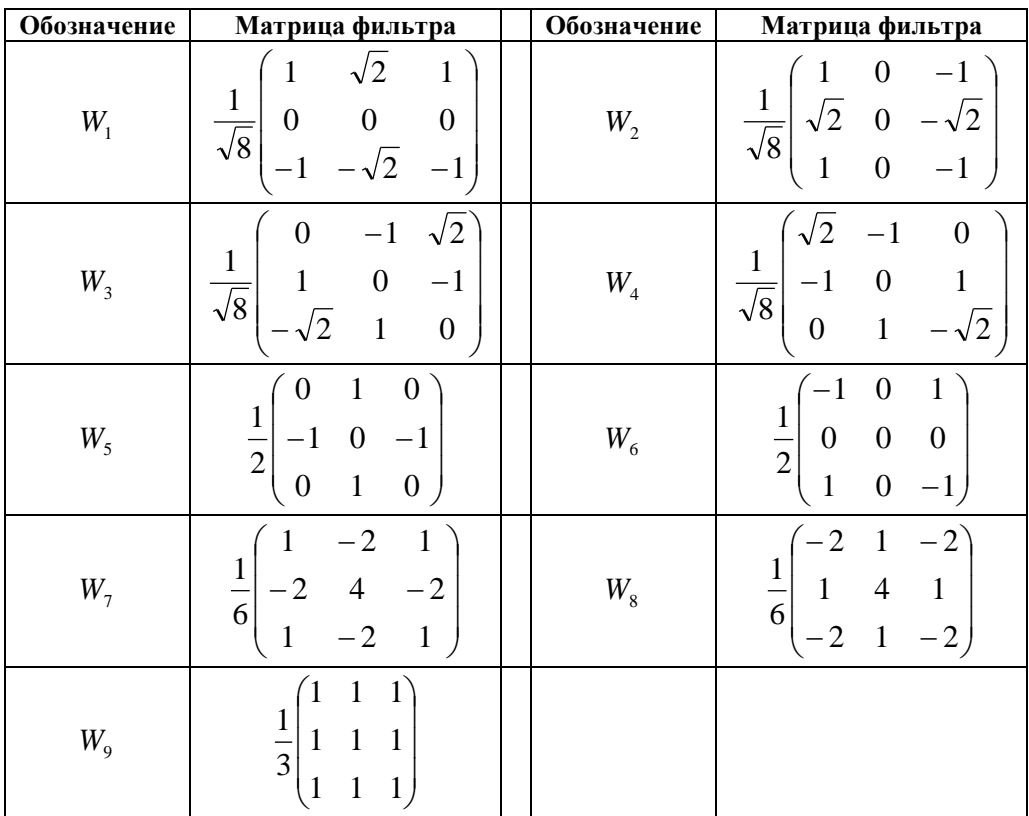

Результатами применения фильтров  $W_1 \dots W_9$  к матрице *Y* являются матрицы  $W_1(Y) ... W_9(Y)$ , которые имеют ту же размерность, что и исходная матрица *Y* .

Введём следующие матрицы:

$$
A = A(Y) = W_1(Y) \oplus W_2(Y)
$$
  
\n
$$
B = B(Y) = W_3(Y) \oplus W_4(Y)
$$
  
\n
$$
C = C(Y) = W_5(Y) \oplus W_6(Y)
$$
  
\n
$$
D = D(Y) = W_7(Y) \oplus W_8(Y)
$$
  
\n
$$
E = E(Y) = \frac{W_9(Y) \oplus W_9(Y)}{2},
$$

где  $\oplus$  – операция поэлементной суммы квадратов. Полученные матрицы имеют смысл энергий различных примитивов:

*A* – энергия градиента.

- *B* энергия пульсации.
- *C* энергия линии.
- *D* энергия лапласиана.
- *E* энергия константы (последняя в дальнейшем не используется, так как не несёт полезной информации неоднородностях текстуры изображения).

Рассмотрим соотношение между  $A_{i,j}$ ,  $B_{i,j}$ ,  $C_{i,j}$  и *Di*, *<sup>j</sup>* в каждой точке *(i, j)*. Возможны 24 различных ситуации, or  $\overline{A}_{i,j} \geq \overline{B}_{i,j} \geq \overline{C}_{i,j} \geq \overline{D}_{i,j}$ до  $\overline{D}_{i,j} \geq \overline{C}_{i,j} \geq \overline{B}_{i,j} \geq \overline{A}_{i,j}$ 

Пронумеруем эти ситуации от 1 до 24 и подсчитаем долю точек, в которой наблюдается каждая из них. Полученная гистограмма *H Y* , состоящая из 24 столбцов описывает свойства текстуры изображения.

Сравнение таких гистограмм можно осуществлять, например, с помощью метрики  $L_{1}$ :

$$
d(H,H') = \sum_{i=1}^{24} |h_i - h_i|,
$$

где  $h_i$ ,  $h_i$ <sup>'</sup> - значение компонент гистограммы,  $h_i$ ,  $\frac{24}{2}$   $\frac{24}{2}$   $\frac{24}{2}$ 

$$
h_i \ge 0, \sum_{i=1}^n h_i = \sum_{i=1}^n h_i = 1.
$$

Описанная методика была апробирована на практике. Рассмотрим её результаты на примере изображения рис. 1. Выделим на нём несколько участков с текстурой типа «а» (верхняя и нижняя часть) и типа «b» (центральная часть). Примеры фрагментов обоих типов приведены в таблице 2. Всего использовалось по 4 изображения каждого типа. Примеры порядковых гистограмм для изображений типов «а» и «б» приведены на рис. 2. На нём первые четыре подстолбца каждого столбца гистограммы соответствуют изображениям типа «а», остальные - изображениям типа «b».

Таблица 2. Фрагменты тестового изображения с различной текстурой

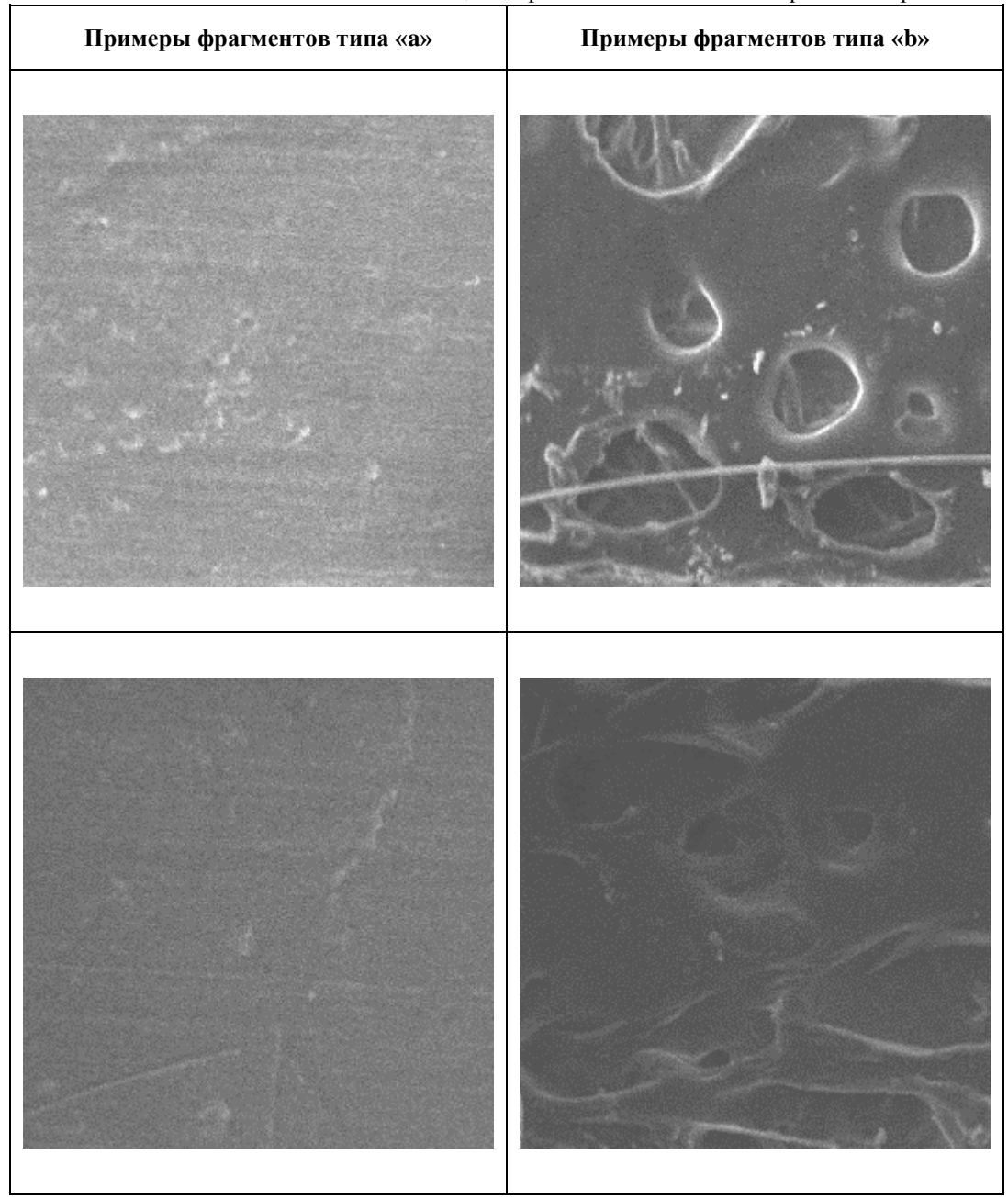

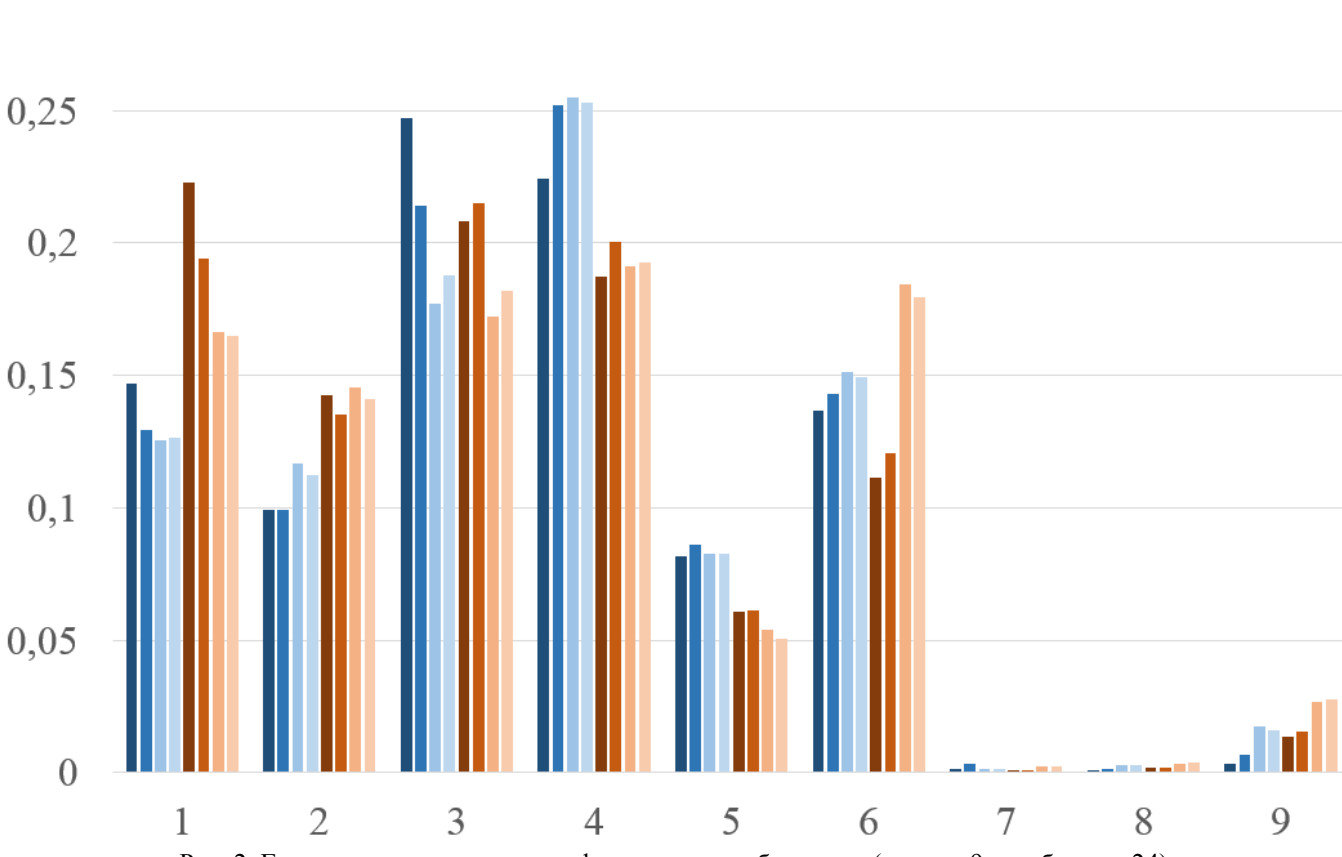

Рис. 2. Гистограммы для тестовых фрагментов изображения (первые 9 столбцов из 24)

Результаты вычисления расстояния по метрике L<sup>1</sup> между парами тестовых изображений приведены в таблице 3. Как видим, существует порог, который позволяет разделить по величине внутриклассовые и межклассовые расстояния (то есть расстояния между парой изображений одного класса, таких как, например, два фрагмента типа «a», и различных классов – фрагмент

 $0,3$ 

типа «a» и фрагмент типа «b»). В частности, если выбрать порог принятия решения о принадлежности фрагментов изображения к одному классу равным 0,22, то ниже него окажутся только внутриклассовые расстояния (выделены заливкой в таблице 3). Ряд параметров, косвенно характеризующих качество различения приведён также в таблице 4.

|      | a1       | a2           | a3       | a4             | b1       | $b2$     | h3       | b4             |
|------|----------|--------------|----------|----------------|----------|----------|----------|----------------|
| a1   | $\Omega$ | 0,111115     | 0,20636  | 0,182098       | 0,288971 | 0,226929 | 0,318756 | 0,299835       |
| a2   | 0,111115 | $\mathbf{0}$ | 0,108521 | 0,086151       | 0,304779 | 0,244781 | 0,319885 | 0,298187       |
| a3   | 0,20636  | 0,108521     | $\theta$ | 0,026733       | 0,318359 | 0,26709  | 0,24176  | 0,23172        |
| a4   | 0,182098 | 0,086151     | 0,026733 | $\overline{0}$ | 0,303772 | 0,252228 | 0,256653 | 0,23642        |
| b1   | 0,288971 | 0,304779     | 0,318359 | 0,303772       | $\theta$ | 0,072296 | 0,211853 | 0,201935       |
| b2   | 0,226929 | 0,244781     | 0,26709  | 0,252228       | 0,072296 | $\Omega$ | 0,189575 | 0,173065       |
| b3   | 0,318756 | 0,319885     | 0,24176  | 0,256653       | 0,211853 | 0,189575 | $\Omega$ | 0,033142       |
| $b4$ | 0,299835 | 0,298187     | 0,23172  | 0,23642        | 0,201935 | 0,173065 | 0.033142 | $\overline{0}$ |

Таблица 3. Расстояния между тестовыми изображениями по метрике L<sup>1</sup>

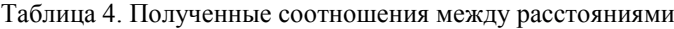

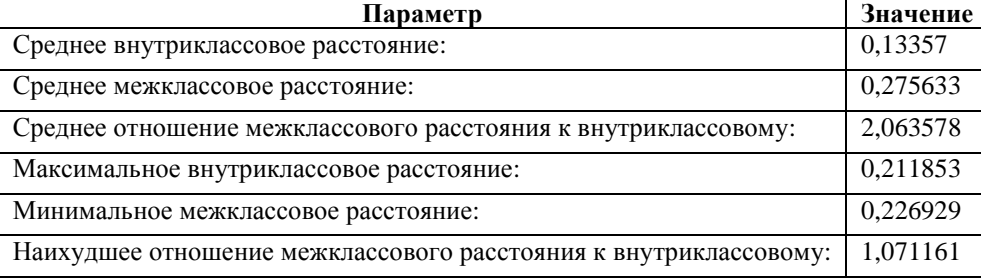

Как видно из таблицы 4, в среднем межклассовое расстояние оказывается более чем в два раза больше. чем внутриклассовое, что позволяет предполагать, что и на других тестовых изображениях подобного типа метол ПОЗВОЛИТ производить классификацию достаточно уверенно (хотя и необязательно с нулевой ошибкой, как в рассмотренном случае).

В то же время таблица 4 показывает, что в предельных ситуациях классификация происходит с очень небольшим «запасом прочности» (отношение наихудшее отношение межклассового расстояния к внутриклассовому лишь немногим больше единицы). Одна из причин этого заключается в том, что часть значительная большинства реальных изображений неинформативна (является «гладкой», не содержит полезной информации о неоднородностях текстуры изображения). Использование таких частей изображения опасно, поскольку ничтожные значения величин А, В, С,  $D$  – энергий градиента, пульсации, линии и лапласиана образуют между собой практически случайные соотношения и, в итоге, искажают вид порядковой гистограммы.

## **IV. МОЛИФИЦИРОВАННЫЙ ПОЛХОЛ С ФИЛЬТРАЦИЕЙ**

В качестве способа борьбы с этой проблемой может быть предложен следующий подход: исключать из рассмотрения часть пикселов изображения, на которых энергия константы  $E$  превышает заданный процент от суммы всех пяти величин. Для этого в каждой точке изображения вводится величина  $R$  матрица значений которой для изображения У может быть выражена через матрицы А, В, С, Д, Е следующим образом:

Задав порог *d* для бинаризации величины R, можно

получить бинарную матрицу W:

$$
R = R(Y) = E(Y) ÷ (A(Y) + B(Y) + C(Y) + D(Y) + E(Y)),
$$

где ÷ - операция поэлементного вычисления частного от деления.

$$
W_{i,j} = \begin{cases} 1, R_{i,j} > d \\ 0, R_{i,j} \le d \end{cases}
$$

Данная матрица может быть использована при построении порядковой гистограммы, характеризующей текстурные признаки изображения, следующим образом: элементы матриц А, В, С, D соответствующие единичным элементам матрицы W, считаются неинформативными и не используются.

Вопрос оптимального выбора порога d требует отдельного исследования, очевидно, его следует выбирать из соображений сохранения достаточной доли пикселов изображения, участвующих в анализе. В частности, результаты, приведённые в данной статье, были получены при пороге  $d = 0.995$ .

Примеры фрагментов тестового изображения с различной текстурой и соответствующих им матриц W лля  $d = 0.995$  приведены в таблице 5. Пикселы изображения. признанные «информативными» (характеризующими текстурную информацию), при визуализации матриц W показаны чёрным цветом. На рис. 3 приведены примеры порядковых гистограмм для изображений типов «а» и «б» с учётом только «информативных» пикселов. Как и на рис. 2, на нём первые четыре полстолбца каждого столбца гистограммы соответствуют изображениям типа «а», остальные - изображениям типа «b».

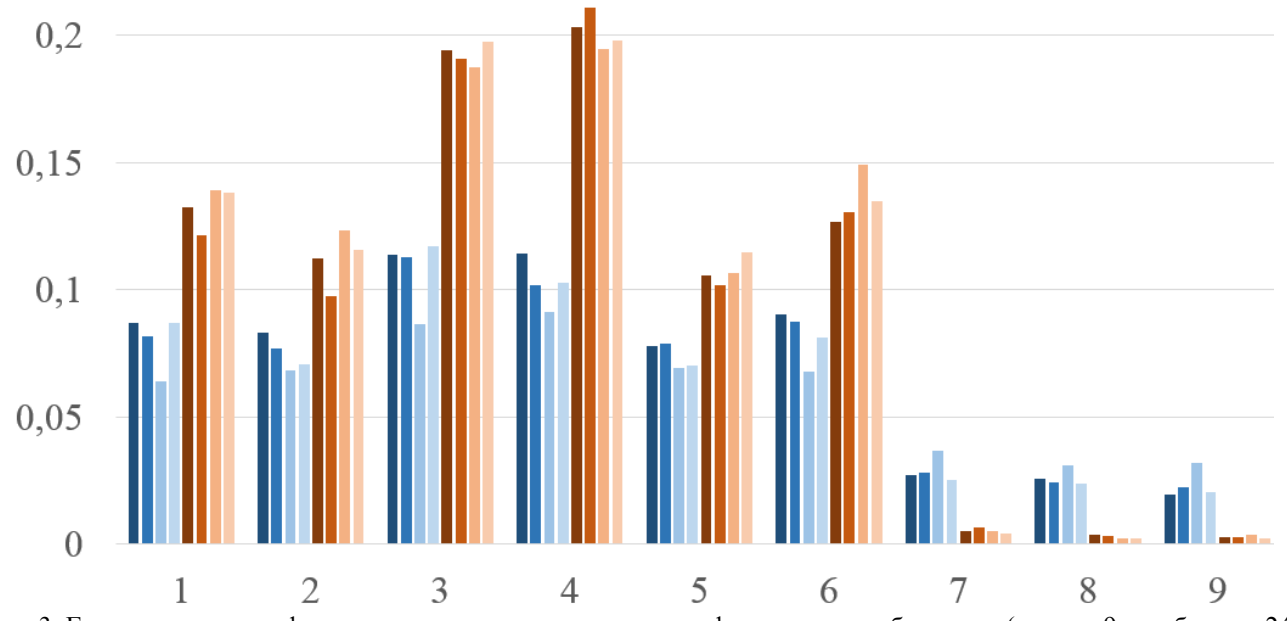

Рис. 3. Гистограммы модифицированного метода для тестовых фрагментов изображения (первые 9 столбцов из 24)

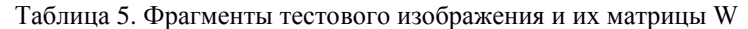

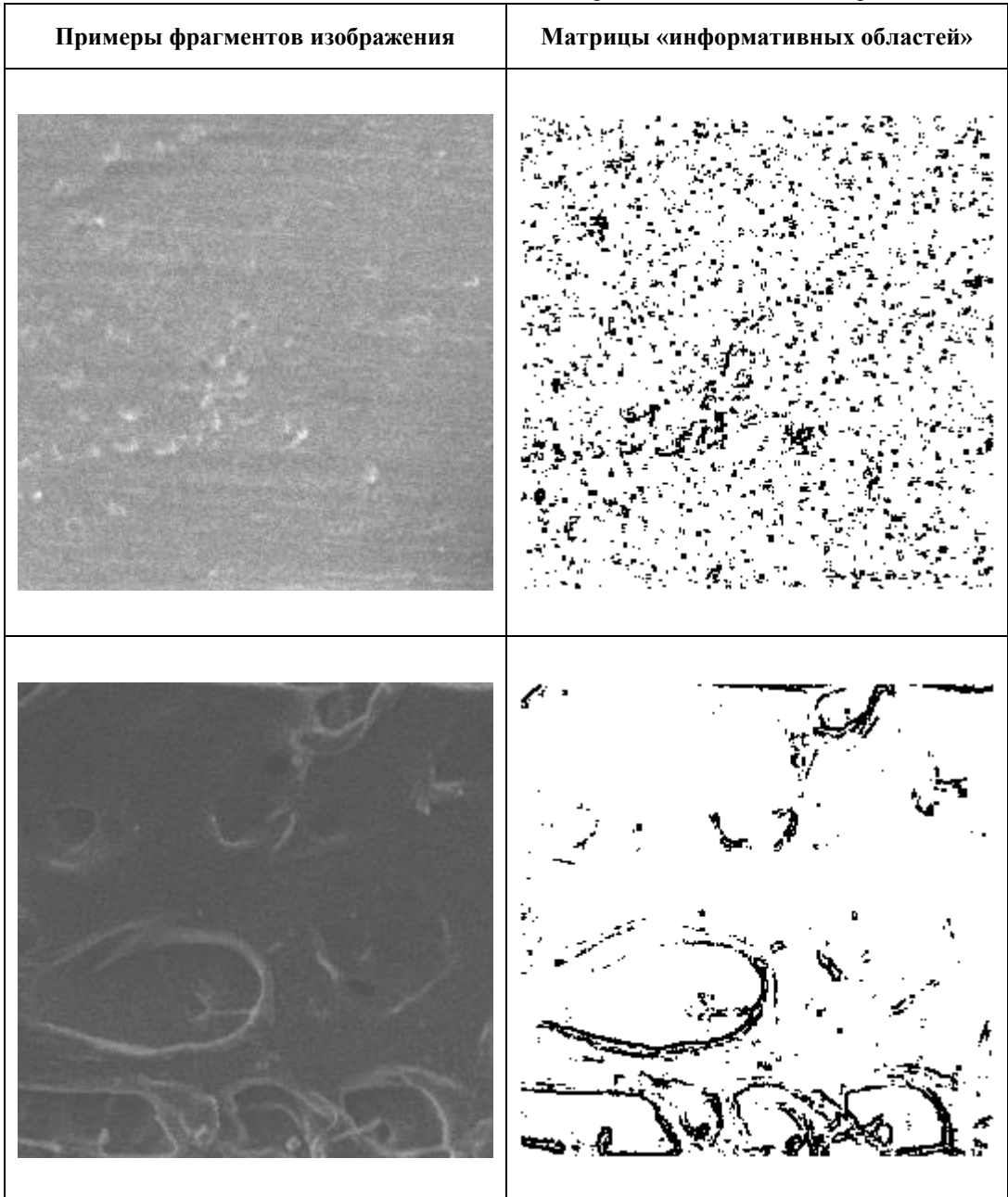

Исходя из вида гистограмм, можно предполагать, что надёжность разделения классов изображений типов «а» и «б» должна увеличиться. Проверим это.

Вычислив теперь расстояния между тестовыми изображениями только по «информативным» пикселам мы можем убедиться, что качество разделения фрагментов типа «а» и фрагментов типа «б» существенно повысилось. В таблице 6 приведены результаты сравнения соотношений между расстояниями, вычисленными по всем пикселам – те же данные, что и в

таблице 4 (столбец «без фильтрации») и только по «информативным» пикселам (столбец «с фильтрацией»). Как видим, модифицированный метод обеспечивает величину наихудшего отношения межклассового расстояния к внутриклассовому даже большую, чем при оригинальном методе было среднее отношение межклассового расстояния к внутриклассовому (2,4 против 2,06). На практике это должно обеспечить значительно большую устойчивость классификации к флуктуациям текстуры тестовых изображений.

Таблица 4. Соотношения между расстояниями для двух методов

| Параметр                                                            | Без фильтрации<br>$(d=1)$ | С фильтрацией<br>$(d=0,995)$ |
|---------------------------------------------------------------------|---------------------------|------------------------------|
| Среднее внутриклассовое расстояние:                                 | 0,13357                   | 0,119539                     |
| Среднее межклассовое расстояние:                                    | 0,275633                  | 0,722243                     |
| Среднее отношение межклассового расстояния к<br>внутриклассовому:   | 2,063578                  | 6,041928                     |
| Максимальное внутриклассовое расстояние:                            | 0,211853                  | 0,238787                     |
| Минимальное межклассовое расстояние:                                | 0,226929                  | 0,574167                     |
| Наихудшее отношение межклассового расстояния к<br>внутриклассовому: | 1,071161                  | 2,404518                     |

## **V. ЗАКЛЮЧЕНИЕ**

 $\overline{C}$ учётом полученных результатов можно рекомендовать описанный подход (в том числе с другими наборами дифференцирующих масок) для применения в различных технических системах, решающих задачи компьютерного зрения, анализа изображений и сигналов, например ДЛЯ целей сегментации, выделения специфических областей изображения, автоматического позиционирования по изображению и т.д. При этом можно рекомендовать также использование фильтрации по «информативным» частям изображения, так как их выявление не несёт существенных дополнительных затрат вычислительных ресурсов, и, как показал наш опыт, даёт существенный положительный эффект.

### Библиография

- [1] Шапиро Л. Компьютерное зрение / Л. Шапиро, Дж. Стокман; Пер. с англ. - М.: Бином. Лаборатория знаний, 2006. - 752 с. -ISBN 0-13-030796-3 (англ.), ISBN 5-94774-384-1 (русск.).
- [2] Грузман И.С. Синтез оптимальных дифференциаторов для алгоритма обнаружения локально ориентированных текстур // Компьютерная оптика, том 36, №1, 2012 г. - С. 109 - 114.